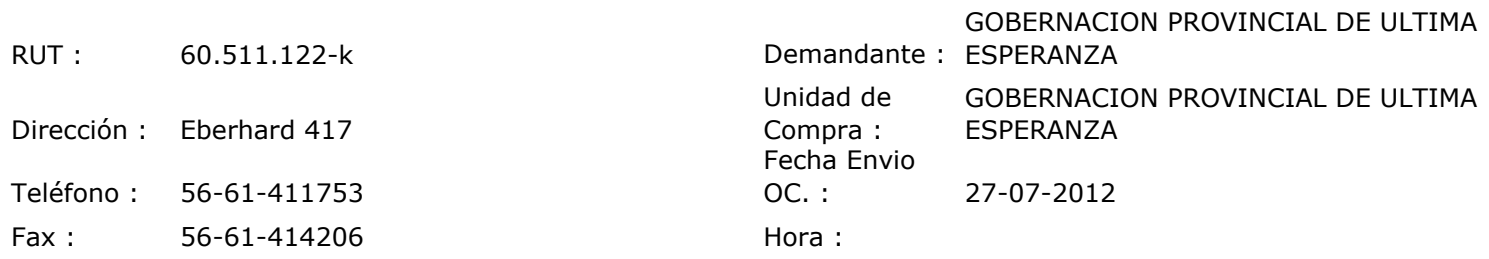

## ORDEN DE COMPRA Nº: 11106

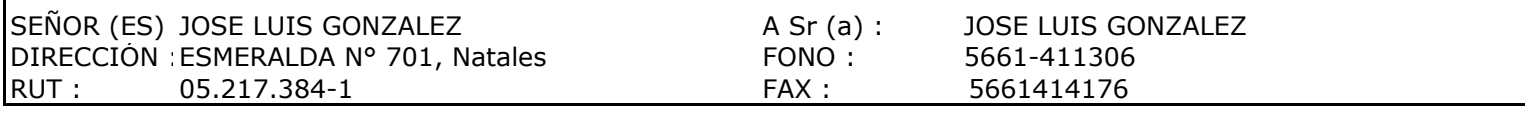

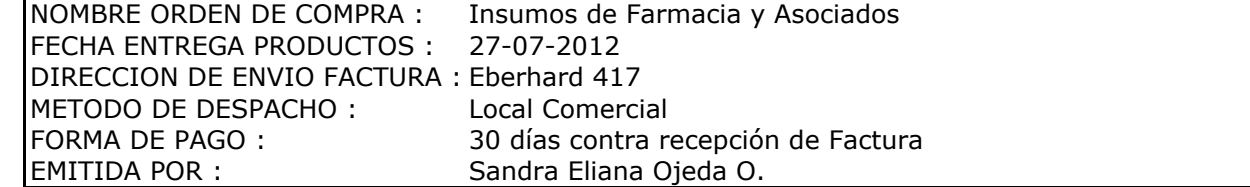

Г

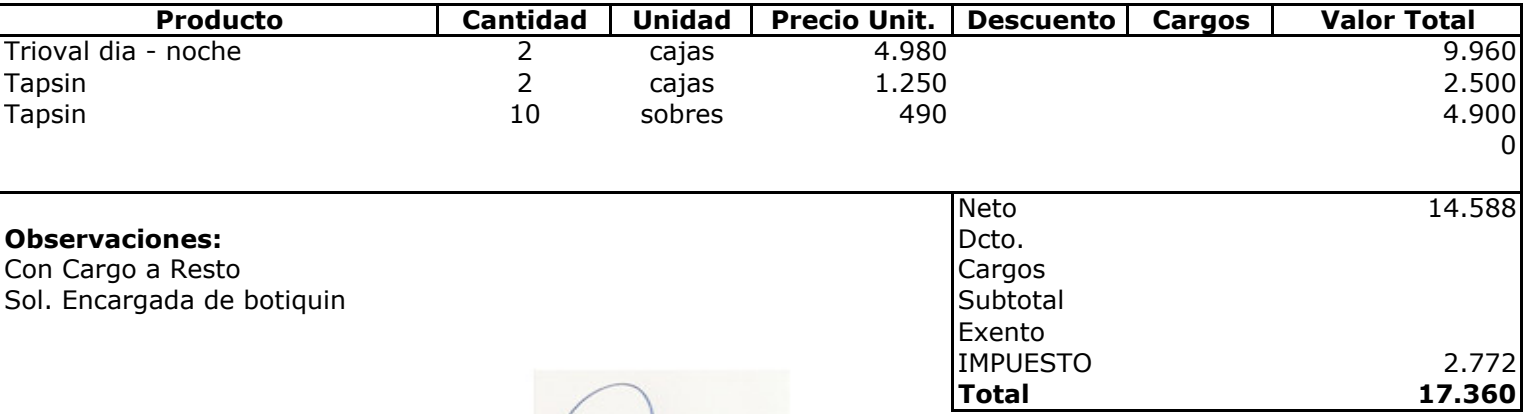

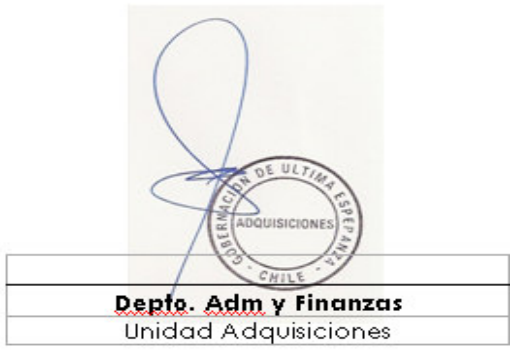